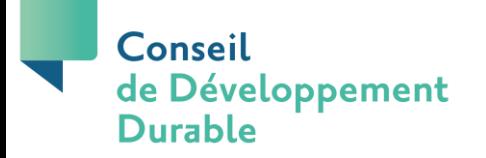

# **Vous n'arrivez plus à accéder à votre espace membre? Pas de panique suivez les instructions!**

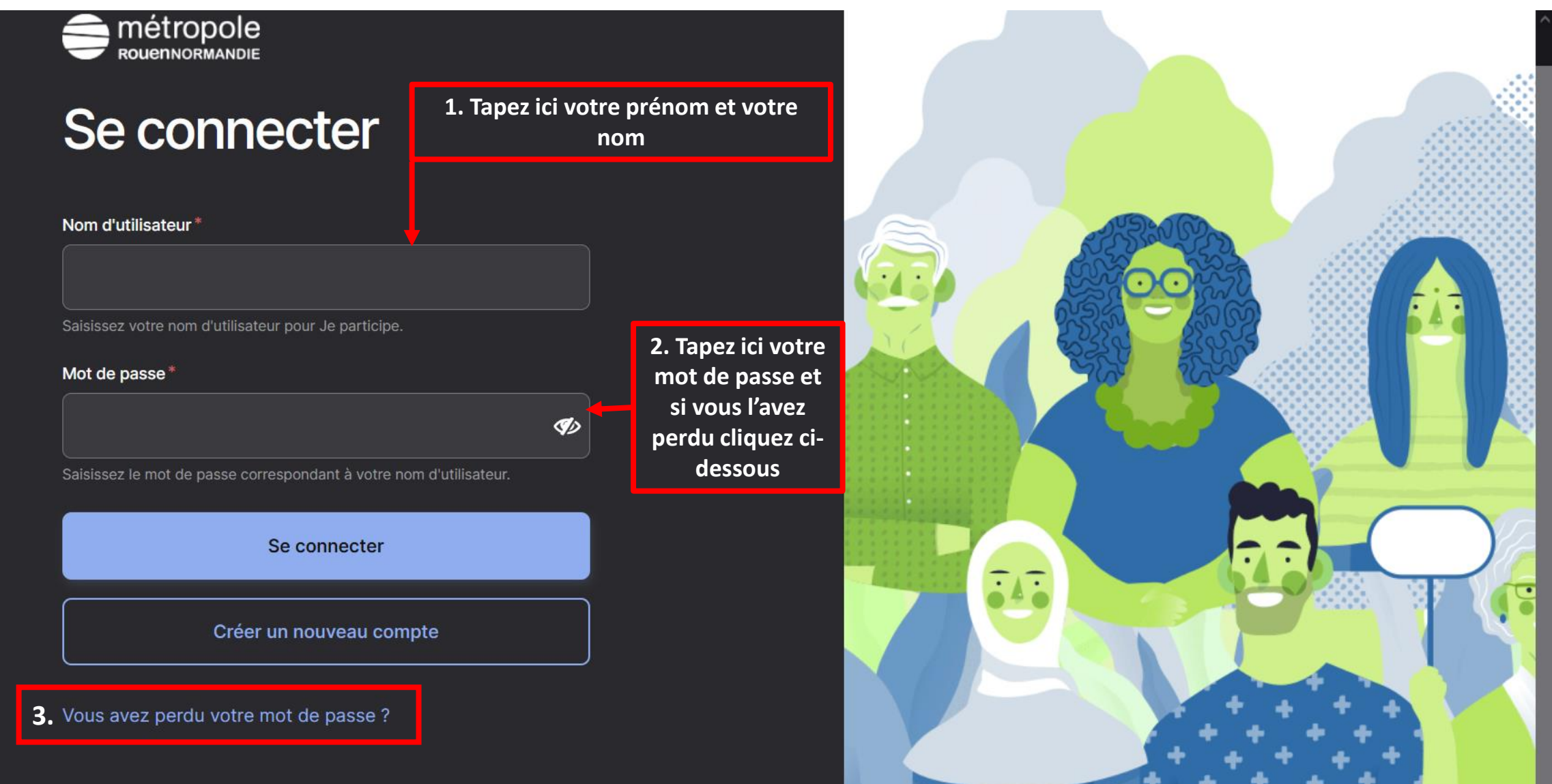

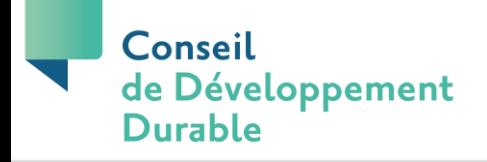

# Une fois connecté vous arrivez sur la page principale et vous cliquez sur l'onglet qui vous est dédié

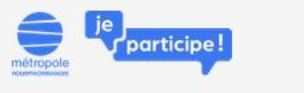

**CONSEIL DE DÉVELOPPEMENT DURABLE**  **DÉMARCHES PARTICIPATIVES** 

**DOCUMENTS ET CITOYEN CONTRIBUTIONS** 

**AGENDA** 

**JE PARTICIPE DANS MA COMMUNE** 

A  $\alpha$ 

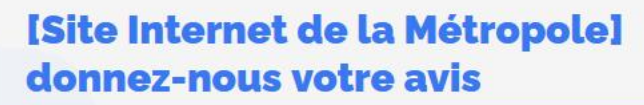

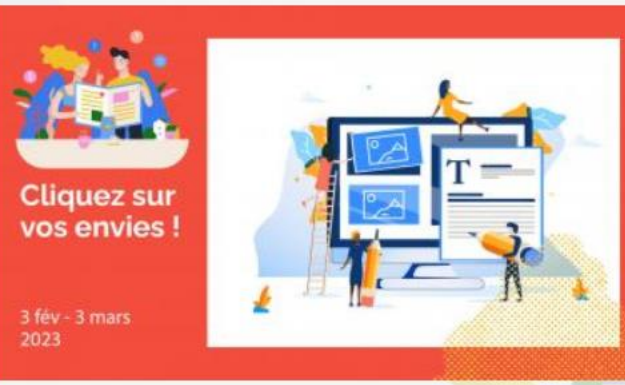

#### $28/02/23$

Le numérique occupe de plus en plus de place et représente un enjeu dans nos sociétés. Afin de proposer début 2024 un service au plus près de vos besoins, la Métropole engage la refonte de son site...

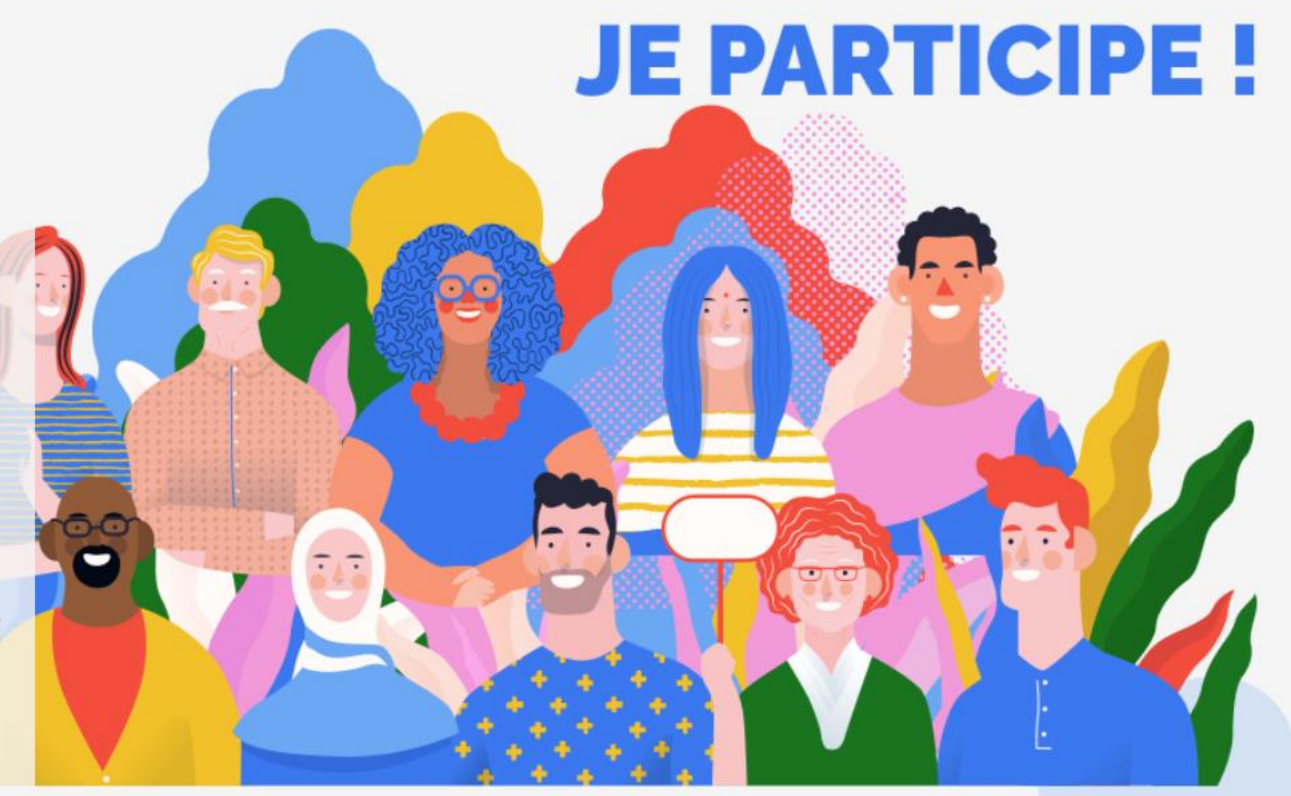

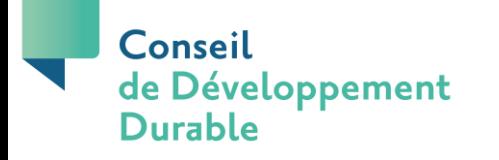

## Ensuite vous cliquez sur le bouton indiqué ci-dessous

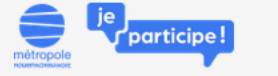

**CONSEIL DE DEVELOPPEMENT DURABLE**  **DÉMARCHES PARTICIPATIVES**  **AGENDA DOCUMENTS ET CITOYEN CONTRIBUTIONS** 

Conseil

**JE PARTICIPE DANS MA COMMUNE** 

# **CONSEIL DE DÉVELOPPEMENT DURABLE DE LA MÉTROPOLE**

## **CONNAITRE LE CDD**

Le CDD est une instance de consultation avec la société civile au service de la dynamique du territoire et de la démocratie participative.

**Durable** Cet outil de concertation a une vocation de rencontre, de dialoque et de débat. Il permet d'éclairer la décision publique, avec les points de vue, les idées, les propositions, l'expérience d'une diversité d'acteurs. Il permet aussi de donner une dimension prospective à l'action publique. Il participe au développement du sentiment d'appartenance et d'identité métropolitaine.

Le Conseil de développement doit être consulté sur l'élaboration et les évolutions du projet de territoire, sur les documents de prospective et de planification qui traduisent ce projet (Plan de mobilité, Programme Local de l'Habitat, SCoT, Plan Climat Énergie Air Territorial, PLUi, grands projets urbains, ...), ainsi que sur la conception et l'évaluation des politiques locales de promotion du développement durable du territoire.

Il peut donner son avis ou être consulté sur toute autre question relative au périmètre métropolitain. Un rapport d'activités doit être établi par le Conseil de développement puis examiné et débattu par le Conseil métropolitain.

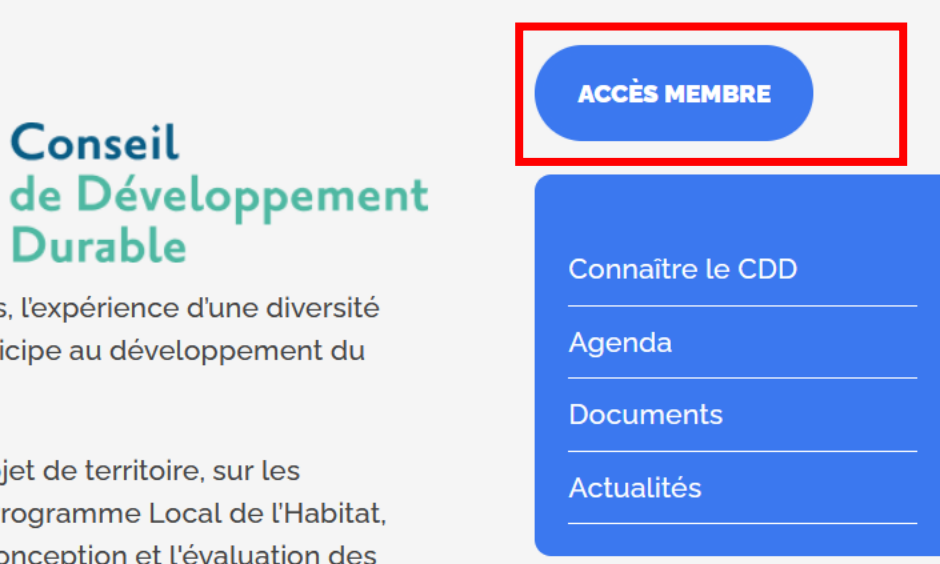

### **Vos contacts**

**Claire MONTAY** Chargée d'animation du Conseil

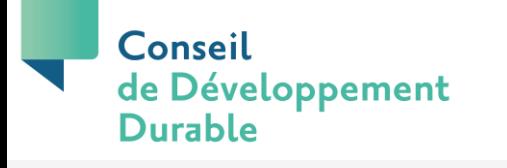

## Et vous y êtes!

**AGENDA** 

**CITOYEN** 

participe!

**CONSEIL DE DÉVELOPPEMENT DURABLE**  **DÉMARCHES PARTICIPATIVES**  **DOCUMENTS ET CONTRIBUTIONS**  **JE PARTICIPE DANS MA COMMUNE** 

 $\mathbf{A}$  $\left( f \right)$  $\alpha$ 

# **DOCUMENTS À DISPOSITION DU CDD**

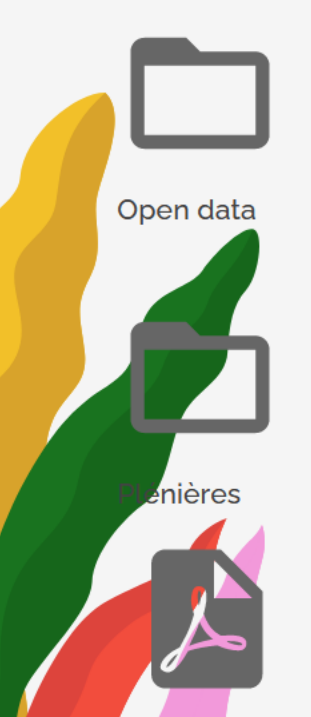

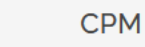

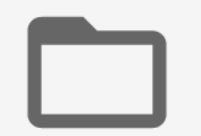

**CCCAT** 

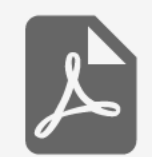

calendrier\_CDD\_sem2\_2022\_MAJ1010 CDD\_calendrier-S1-2023.pdf

trombinoscope CDD.pdf

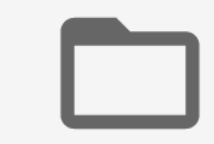

Étude sur la perception des risques **CETSE** industriels

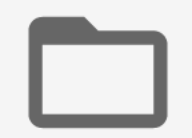

**Directoire** 

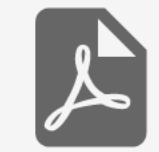

trombinoscope interne.pdf

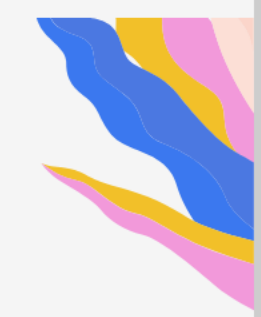